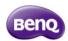

### Marketing Name

## Video streaming dongle - QCast

## Unique selling point

- \* Friendly interactive setup wizard
- \* NFC for Quick connection
- \* Miracast/DLNA/local content stream out
- \* 1080p(Full HD) 30fps

Model Name

- \* Virtual keypad for remote control
- \* WLAN IIn Dongle (2T2R recommended)

OP01

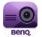

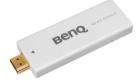

| Color                    | White                                                             |  |  |  |  |
|--------------------------|-------------------------------------------------------------------|--|--|--|--|
| Wireless Standard        | IEEE 802.11b/g/n 2T2R single band                                 |  |  |  |  |
| Frequency Band           | 2.4GHz ISM Band                                                   |  |  |  |  |
| CPU                      | AM8251@500Mhz                                                     |  |  |  |  |
| Security                 | WPA/WPA2                                                          |  |  |  |  |
| DRAM                     | DDR3 256MB, I Ghz                                                 |  |  |  |  |
| NAND                     | 128MB                                                             |  |  |  |  |
| <b>Output Resolution</b> | 1280x720 default for HDMI/MHL (HDMI Max. up to 1080p@30p by EDID) |  |  |  |  |
| Input                    | Micro USB                                                         |  |  |  |  |
| Output                   | HDMI 1.2 or MHL2.0                                                |  |  |  |  |
| Power                    | DC 5V/IA, through Micro USB port (HDMI)                           |  |  |  |  |
|                          | DC 5V/0.9A, through MHL (MHL)                                     |  |  |  |  |
| Video support            | Max. 1080p@30p video decode                                       |  |  |  |  |
| LED                      | Blue LED indication for Power and WiFi status                     |  |  |  |  |
| Dimensioin               | 80 x 9.2 x 30 mm                                                  |  |  |  |  |
| Weight                   | 30g approx                                                        |  |  |  |  |
| Package                  | QCast Dongle x I                                                  |  |  |  |  |
|                          | NFC card x I                                                      |  |  |  |  |
|                          | USB cable x I (IM)                                                |  |  |  |  |
|                          | HDMI extension                                                    |  |  |  |  |
|                          | Quick group guido y I                                             |  |  |  |  |

| Sve   | tem | Rea | uiren  | aent |
|-------|-----|-----|--------|------|
| - Jys | tem | neq | uireii | ient |

Windows OS CPU Dual Core 2 GHz or higher (ATOM not supported)

Graphic card With 64MB VRAM or above

OS version Windows XP SP3, Vista SP2, Windows 7 SP1, Windows 8, Windows 8.1

PC's WiFi 802.11n (2T2R recommended)

Mac OS CPU Dual Core Intel Core i 1.4 GHz or higher (PowerPC not supported)

Graphic card Graphic card with 64MB VRAM or above

OS version Mac OS X 10.8, 10.9 Recommended Model: Mac Book series and iMac series after E/2011

iOS iOS iOS 7

Phone: iPhone 4~iPhone 5S

Pad iPad 2, the new iPad 3rd gen, new iPad 4th gen, iPad mini

Android Phone/Pad Android 4.0/4.2/4.3/4.4.2

App Features

Photo Select photos to display out

Video Transmit the Video and Audio to receiver and playback

Music Transmit the Audio to receiver and playback

**Document** PDF: Adobe PDF 1.6 or later

Office: MS Office 2003

iWorks: iWorks '09 (Pages '09, Numbers '09, Keynote '09)

Live Camera 
Turn on the Rear/Front camera and lively streaming the display to receiver

Cloud storage Access and link Dropbox on iOS and Android

Google Drive, Box and others are only available on Android 4.4 and above

Web Browser Cast the web content to receiver

**DLNA** Supports DMR function

Miracast Switch to Miracast for screen mirroring with loading in different guided pages

Setting Output resolution

Language

External router connection

Dongle fireware OTA update

# Projector with MHL function: GP20/GP30/MX600/HW665/W1070+/W1080S Projector with 1.5A power supply function: MX602/HW603/HX723/HW724/HX852UST+/MW8 S3UST+/W1070+/W108ST+W1350 Other Projectors Other Projectors MX602/HW603/HX723/HW724/HX852UST+/MW8 S3UST+/W1070+/W108ST+W1350

# Dongle Setup Wizard page

How to use NFC to setup or Searching App from Google play and Apple store

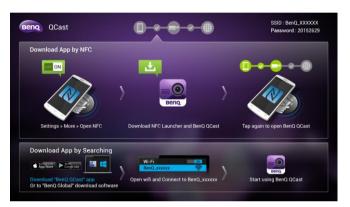

## 3 Major user scenario

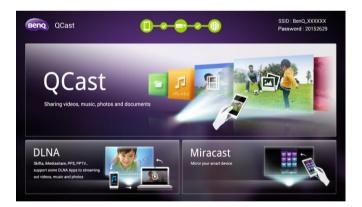

# Wiating to be displayed

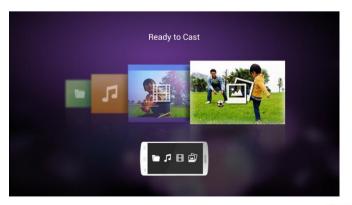

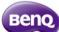